# **Analysis report examination with Cube**

The Scalasca Team
Jülich Supercomputing Centre

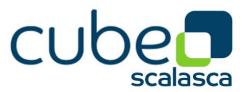

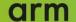

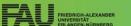

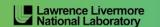

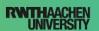

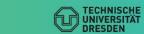

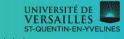

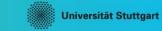

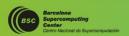

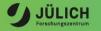

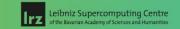

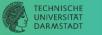

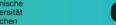

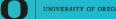

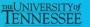

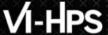

#### Cube

- Parallel program analysis report exploration tools
  - Libraries for XML+binary report reading & writing
  - Algebra utilities for report processing
  - GUI for interactive analysis exploration
    - Requires Qt4 ≥4.6 or Qt 5
- Originally developed as part of the Scalasca toolset
- Now available as a separate component
  - Can be installed independently of Score-P, e.g., on laptop or desktop
  - Latest release: Cube v4.6 (April 2021)

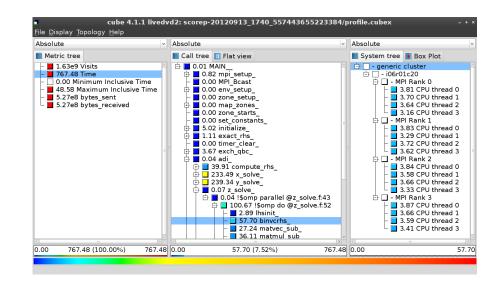

#### Note:

Binary packages provided for Windows & MacOS, from www.scalasca.org website in software/Cube-4x

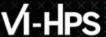

## **Cube GUI (IvyMUC)**

mailto: scalasca@fz-juelich.de

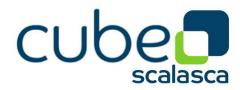

- Run remote (often convenient)
  - start X server (e.g., Xming) locally
  - connect to IvyMUC with X forwarding enabled
    - -Y may be faster but is insecure!
  - load cube module and start cube remotely

```
desk$ ssh -X ivymuc
Welcome to ivymuc...
ivymuc$ module use /lrz/sys/courses/vihps/modulefiles
ivymuc$ module load cubegui
ivymuc$ cube ./scorep_sum/profile.cubex
```

- Install & run *local* (recommended)
  - install Cube GUI locally on desktop
    - binary packages available for MacOS & Windows and externally provided by OpenHPC and various Linux distributions
    - source package available for Linux, requires Qt
      - configure/build/install manually or use your favourite framework (e.g. Spack or EasyBuild)
  - copy .cubex file (or entire scorep directory)
     to desktop from remote system
     OR locally mount remote filesystem
  - start cube locally

```
desk$ mkdir $HOME/mnt
desk$ sshfs [user@]remote.sys:[dir] $HOME/mnt
desk$ cd $HOME/mnt
desk$ cube ./scorep_sum/profile.cubex
```

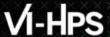

## **Analysis presentation and exploration**

- Representation of values (severity matrix)
   on three hierarchical axes
  - Performance property (metric)
  - Call path (program location)
  - System location (process/thread)
- Three coupled tree browsers
- Cube displays severities
  - As *value*: for precise comparison
  - As colour: for easy identification of hotspots
  - *Inclusive* value when closed & *exclusive* value when expanded
  - Customizable via display modes

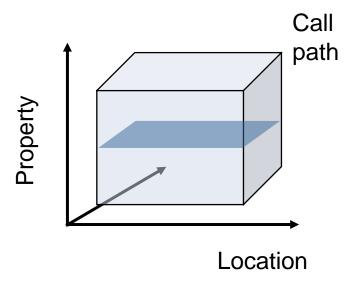

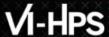

#### **Analysis presentation**

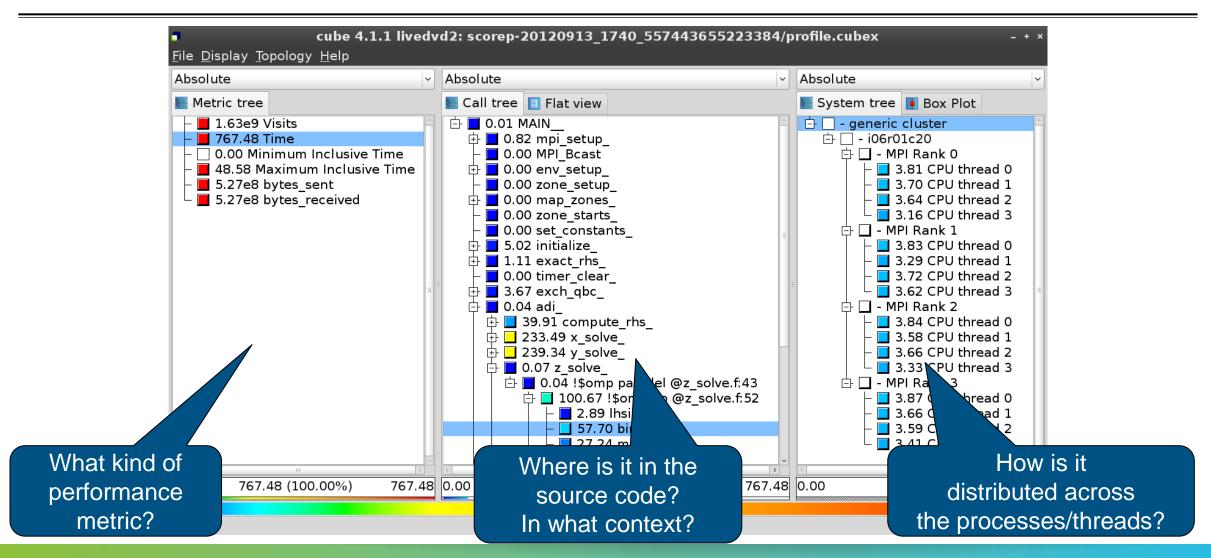

#### Inclusive vs. exclusive values

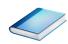

- Inclusive
  - Information of all sub-elements aggregated into single value
- Exclusive
  - Information cannot be subdivided further

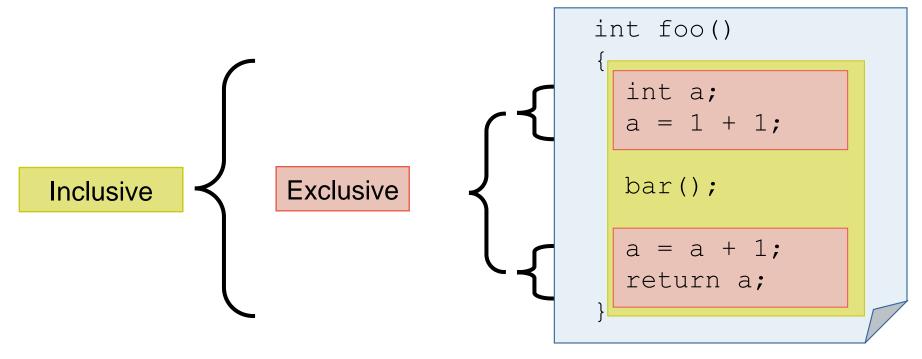

## Score-P analysis report exploration (opening view)

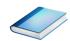

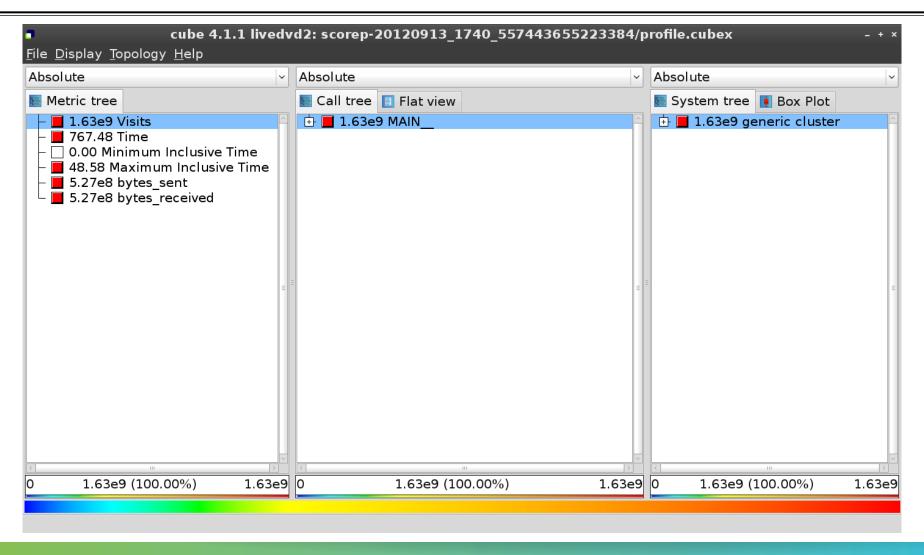

#### **Metric selection**

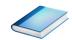

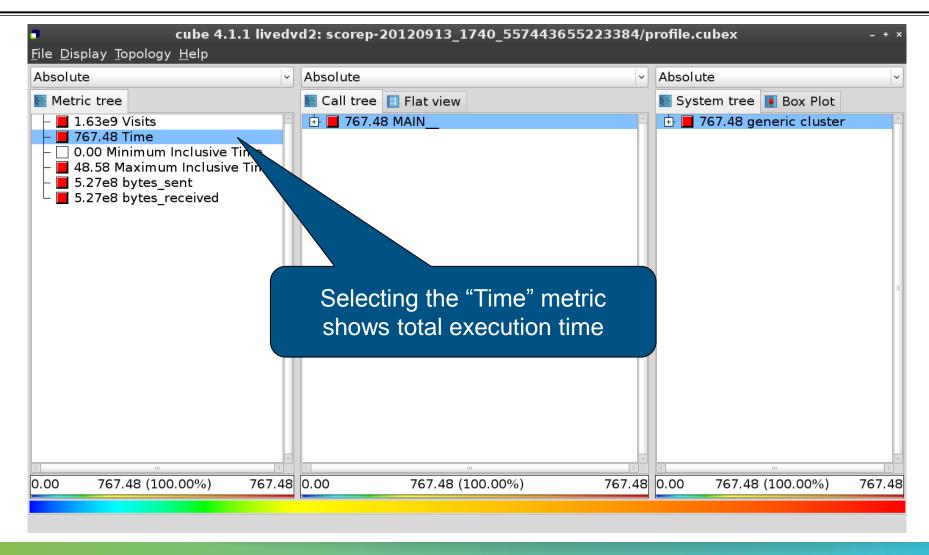

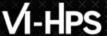

#### **Expanding the system tree**

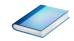

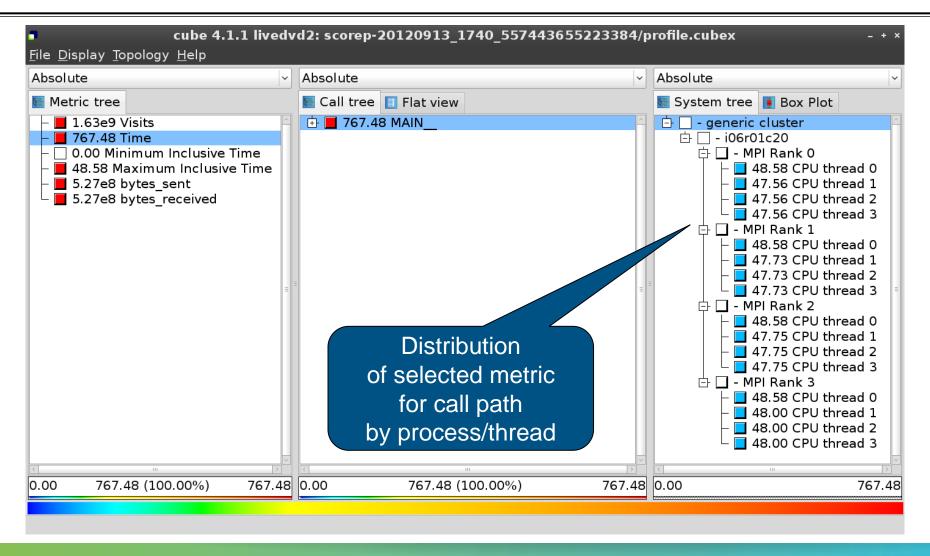

#### **Expanding the call tree**

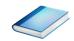

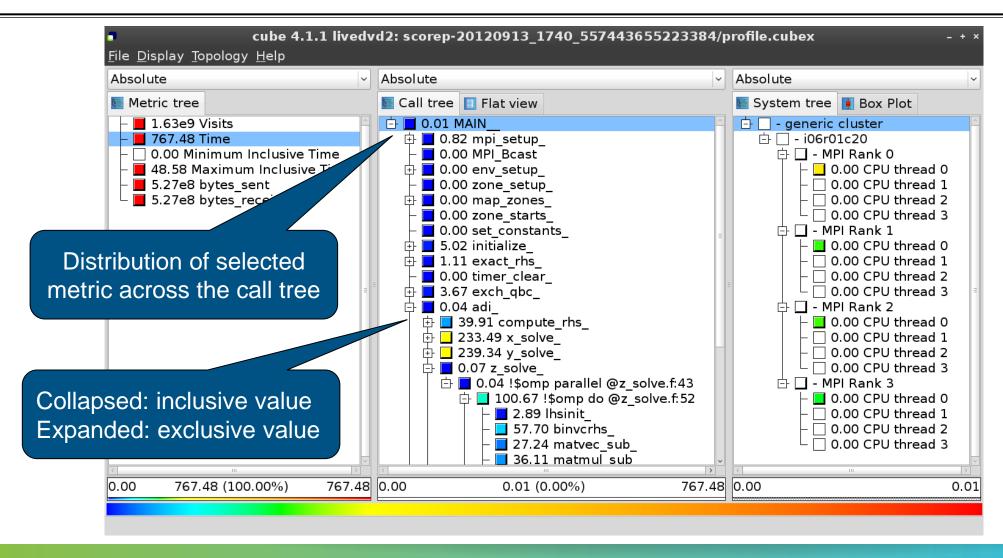

#### Selecting a call path

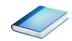

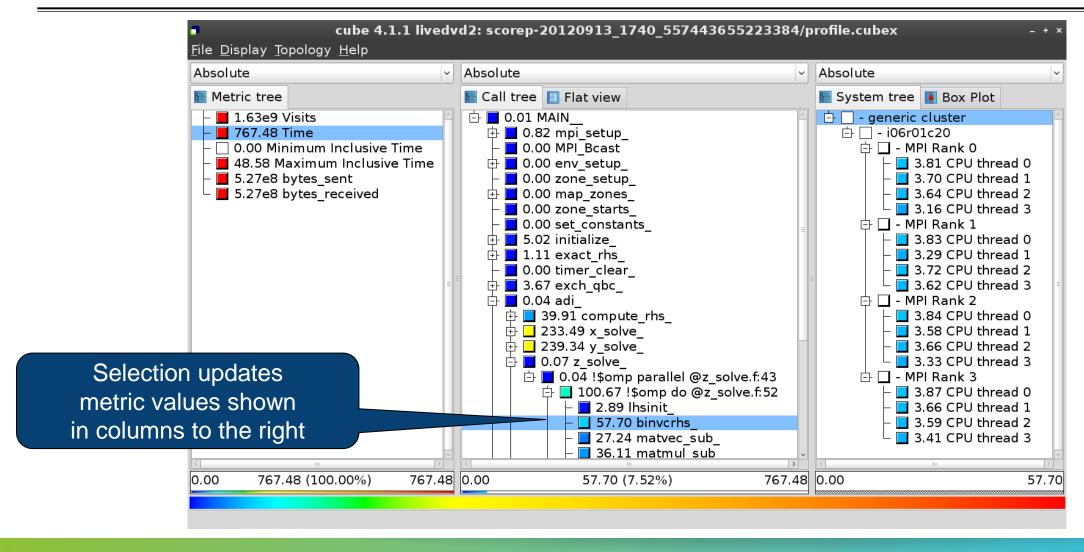

#### Source-code view via context menu

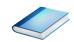

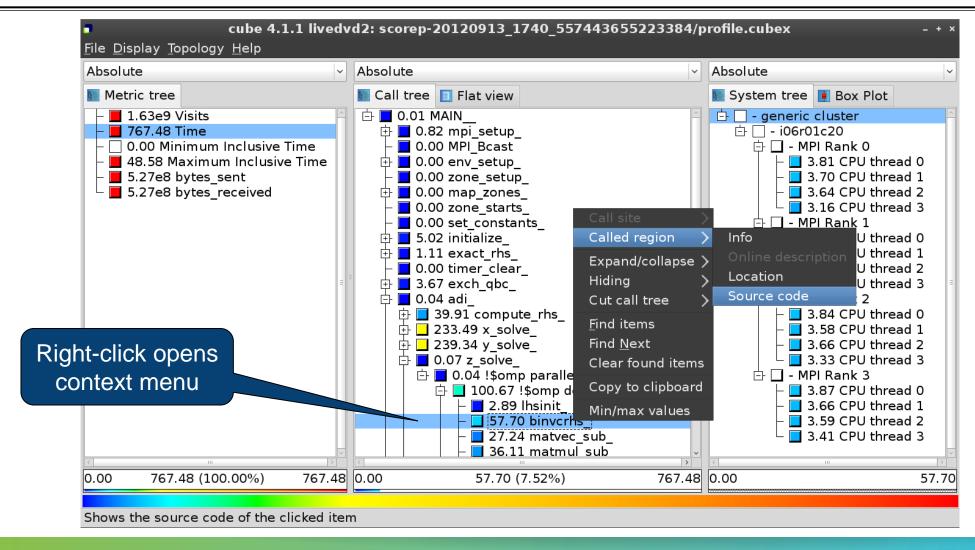

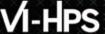

#### Source-code view

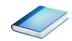

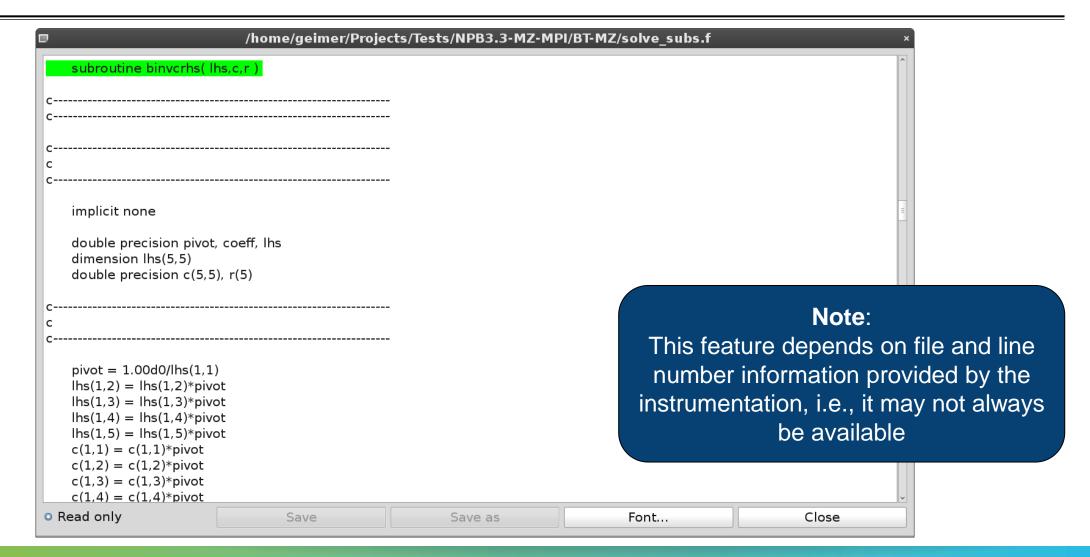

#### Flat profile view

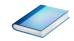

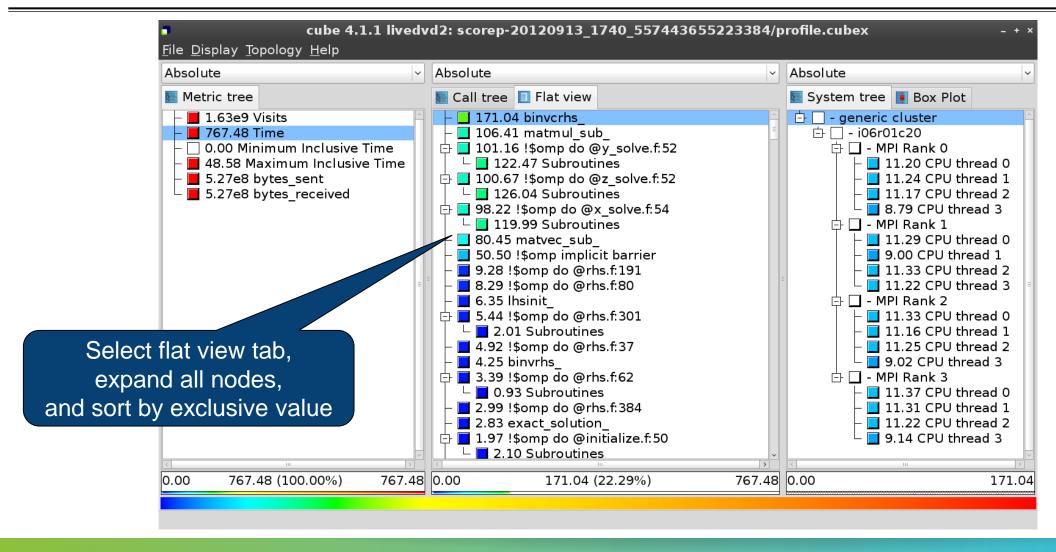

#### **Box plot view**

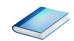

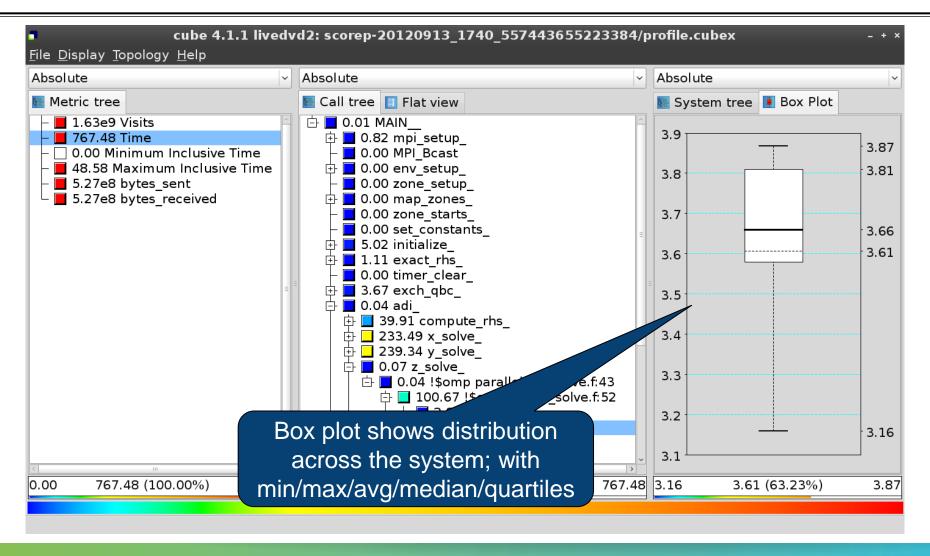

#### **Alternative display modes**

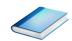

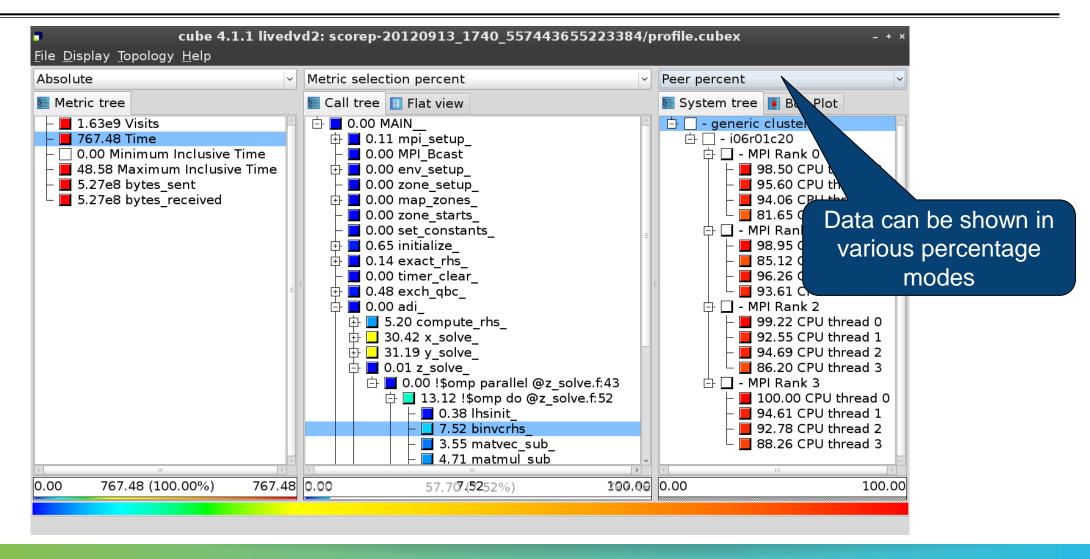

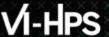

#### **Important display modes**

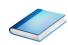

- Absolute
  - Absolute value shown in seconds/bytes/counts
- Selection percent
  - Value shown as percentage w.r.t. the selected node "on the left" (metric/call path)
- Peer percent (system tree only)
  - Value shown as percentage relative to the maximum peer value

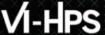

#### **Multiple selection**

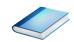

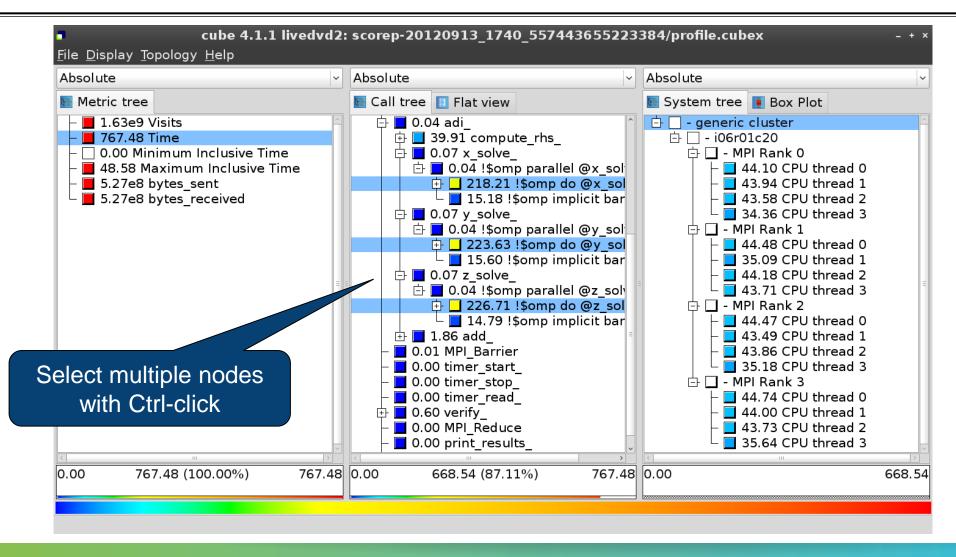

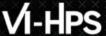

#### **Context-sensitive help**

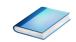

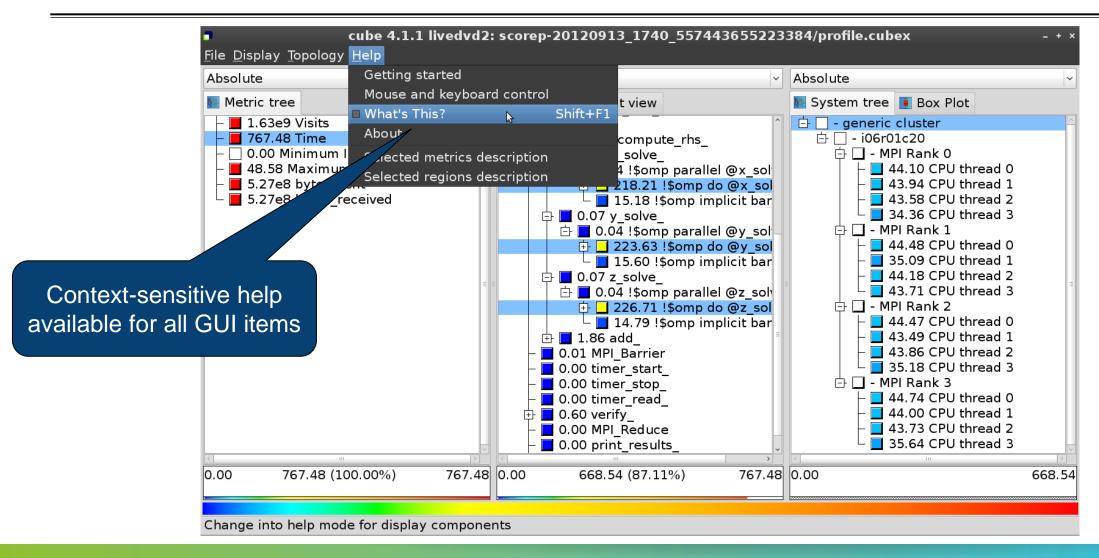

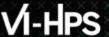

#### **Derived metrics**

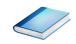

Derived metrics are defined using CubePL expressions, e.g.:

#### metric::time(i)/metric::visits(e)

- Values of derived metrics are not stored, but calculated on-the-fly
- Types of derived metrics:
  - Prederived: evaluation of the CubePL expression is performed before aggregation
  - Postderived: evaluation of the CubePL expression is performed after aggregation
- Examples:
  - "Average execution time": Postderived metric with expression

metric::time(i)/metric::visits(e)

"Number of FLOP per second": Postderived metric with expression

metric::FLOP()/metric::time()

#### **Derived metrics in Cube GUI**

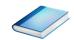

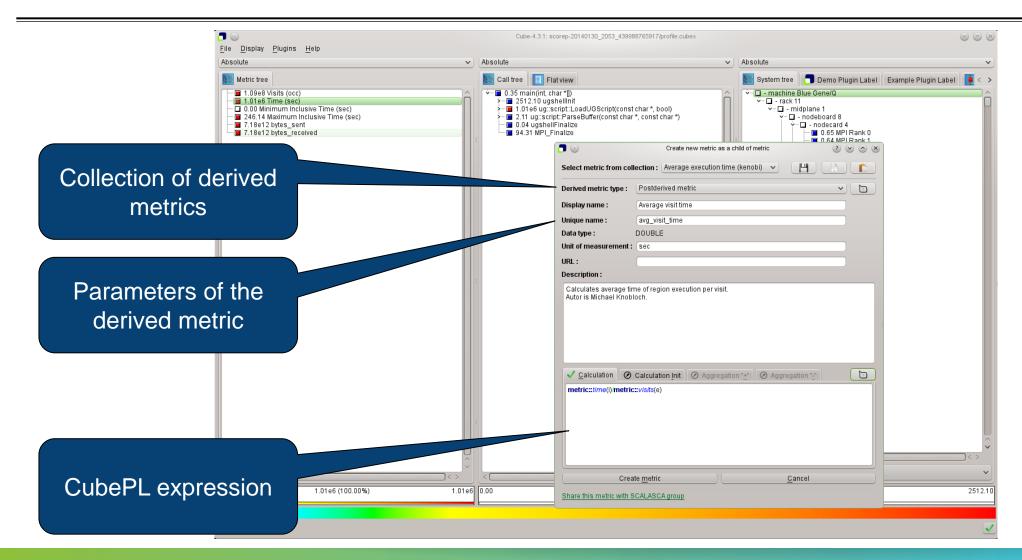

#### Example: FLOPS based on PAPI\_FP\_OPS and time

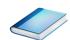

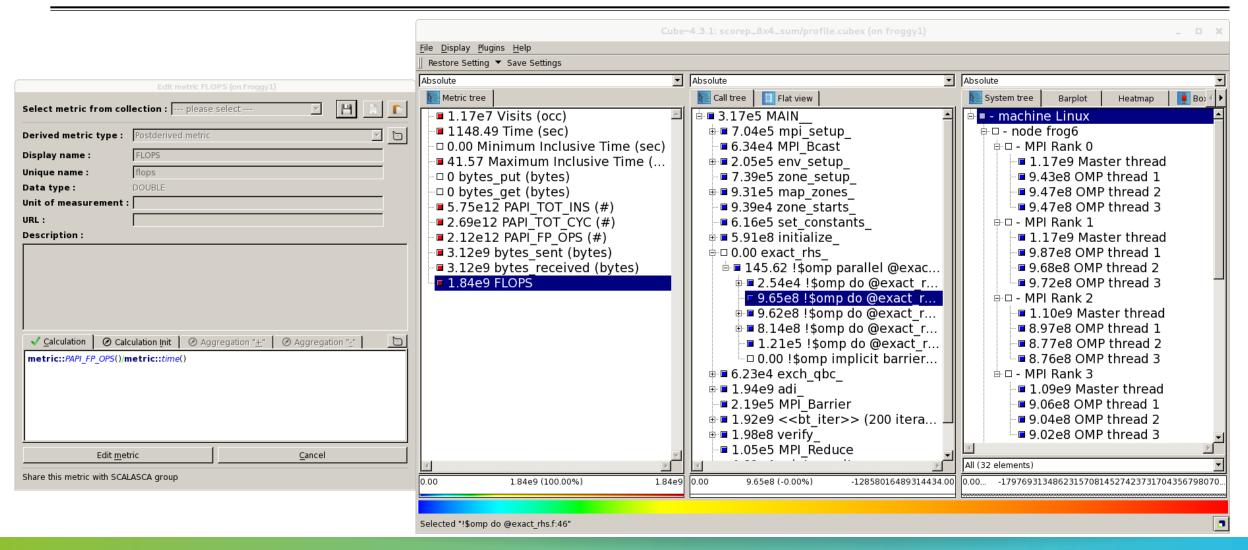

#### **Iteration profiling**

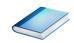

- Show time dependent behavior by "unrolling" iterations
- Preparations:
  - Mark loop body by using Score-P instrumentation API in your source code

```
SCOREP_USER_REGION_DEFINE( scorep_bt_loop )
SCOREP_USER_REGION_BEGIN( scorep_bt_loop, "<<bt_iter>>", SCOREP_USER_REGION_TYPE_DYNAMIC )
SCOREP_USER_REGION_END( scorep_bt_loop )
```

- Result in the Cube profile:
  - Iterations shown as separate call trees
  - > Useful for checking results for specific iterations

or

- Select your user-instrumented region and mark it as loop
- Choose "Hide iterations"
- ➤ View the Barplot statistics or the (thread x iterations) Heatmap

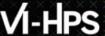

#### **Iteration profiling: Barplot**

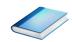

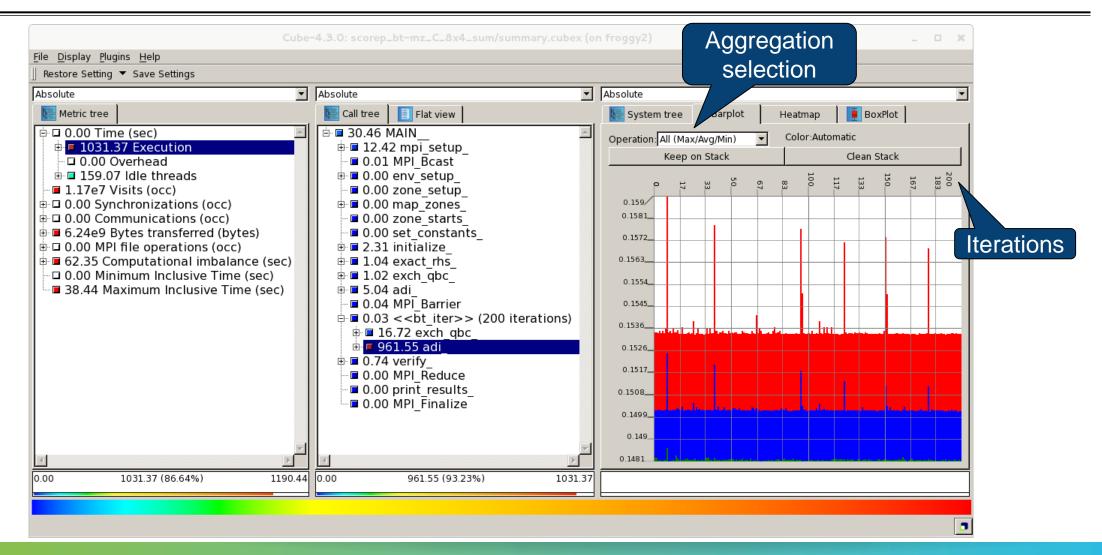

## √i-HPS

#### **Iteration profiling: Heatmap**

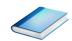

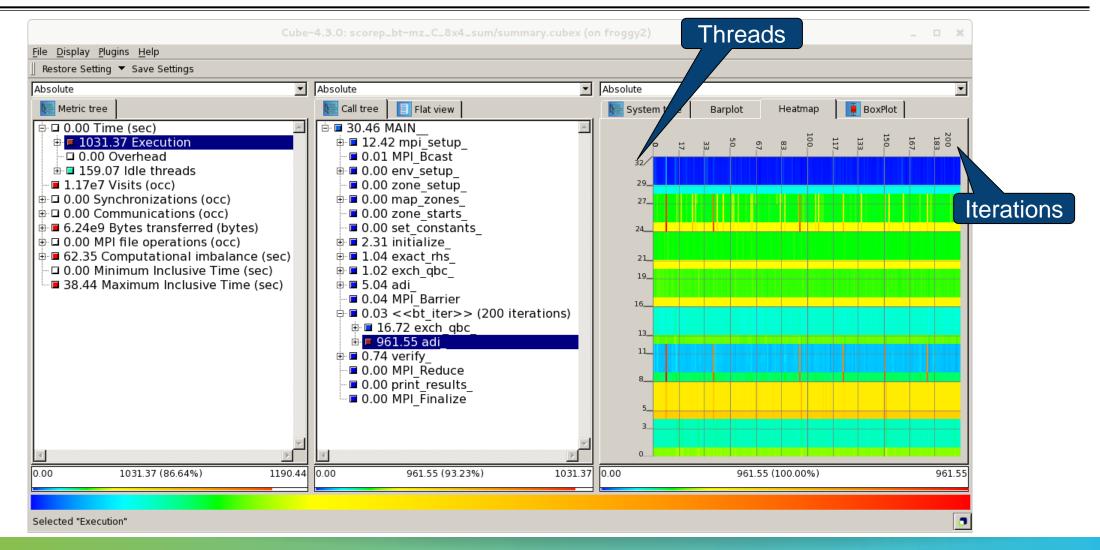

#### **CUBE** algebra utilities

Extracting solver sub-tree from analysis report

```
% cube_cut -r '<<ITERATION>>' scorep_bt-mz_C_16x8_sum/profile.cubex
Writing cut.cubex... done.
```

Calculating difference of two reports

```
% cube_diff scorep_bt-mz_C_16x8_sum/profile.cubex cut.cubex Writing diff.cubex... done.
```

- Additional utilities for merging, calculating mean, etc.
- Default output of cube\_utility is a new report utility.cubex
- Further utilities for report scoring & statistics
- Run utility with `-h' (or no arguments) for brief usage info

#### **Square sneak preview**

- Scalasca provides square to facilitate analysis report exploration
  - square = scalasca -examine [OPTIONS] ( ./scorep\_expt\_sum | ./profile.cubex )
- Processes intermediate .cubex files produced by Score-P and Scout
  - profile.cubex -> summary.cubex
  - scout.cubex -> trace.cubex
- and (optionally) starts CUBE GUI with the post-processed file
  - containing additional derived metrics and metric hierarchies

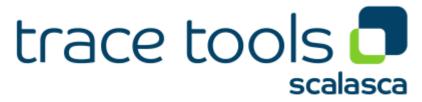

#### **Cube: Further information**

- Parallel program analysis report exploration tools
  - Libraries for Cube report reading & writing
  - Algebra utilities for report processing
  - GUI for interactive analysis exploration
- Available under 3-clause BSD open-source license
- Documentation & sources:
  - http://www.scalasca.org
- User guide also part of installation:
  - prefix>/share/doc/CubeGuide.pdf
- Contact:
  - mailto: scalasca@fz-juelich.de

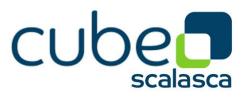

# Score-P/CUBE case study HemeLB

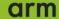

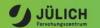

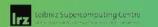

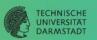

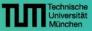

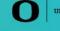

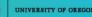

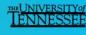

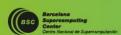

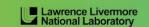

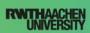

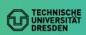

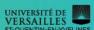

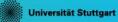

## HemeLB (SuperMUC-NG: no GPUs)

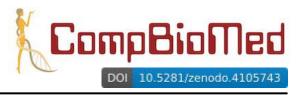

- 3D macroscopic blood flow in human arterial system developed by UC London (UK)
  - lattice-Boltzmann method tracking fluid particles on a lattice grid with complex boundary conditions
  - exascale flagship application of EU H2020 HPC Centre of Excellence for Computational Biomedicine
- Hemelb open-source code and test case: www.hemelb.org
  - C++ parallelized with MPI [+ CUDA unused]
    - Intel Studio 2019u4 compiler and MPI library (v19.0.4.243)
    - configured with 2 'reader' processes (intermediate MPI file writing disabled)
    - MPI-3 shared-memory model employed within compute nodes to reduce memory requirements when distributing lattice blocks from reader processes

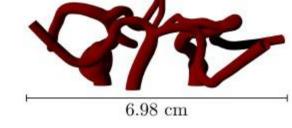

- Focus of analysis 5,000 time-step (500µs) simulation of cerebrovascular "circle of Willis" geometry
  - 6.4µm lattice resolution (21.15 GiB): 10,154,448,502 lattice sites
- Executed on SuperMUC-NG Lenovo ThinkSystem SD650 (LRZ):
  - 2x 24-core Intel Xeon Platinum 8174 ('Skylake') @ 3.1GHz
  - 48 MPI processes/node, 6452 (of 6480) compute nodes: 309,696 MPI processes
  - 190x speed-up from 864 cores: 80% scaling efficiency to over 100,000 cores
- ⇒ Identification & quantification of impact of load balance and its variation

## HemeLB@SNG strong scaling of FOA RunSimulation

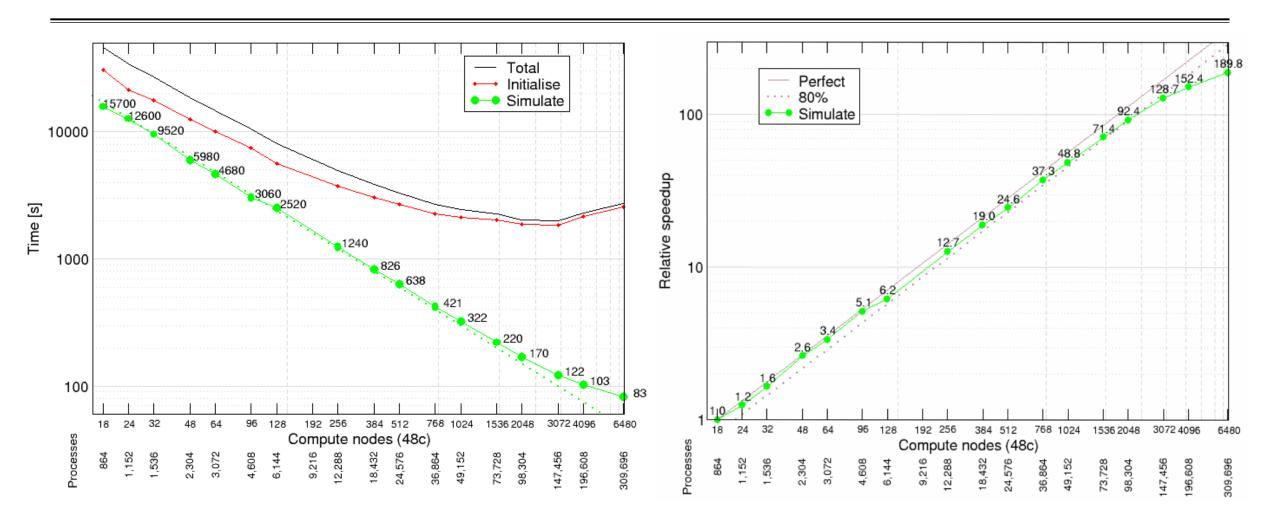

[Execution of 9,216 processes on 192 compute nodes not possible due to insufficient compute nodes with adequate memory in 'fat' partition (768 GiB vs. regular 96 GiB node memory)

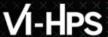

## HemeLB@SNG strong scaling efficiency of FOA RunSimulation

| Compute nodes             | 24    | 32    | 48    | 64    | 96    | 128   | 192  | 256   | 384   | 512   | 768   | 1024  | 1536  | 2048  | 3072   | 4096   | 6452   |
|---------------------------|-------|-------|-------|-------|-------|-------|------|-------|-------|-------|-------|-------|-------|-------|--------|--------|--------|
| Processes                 | 1152  | 1536  | 2304  | 3072  | 4608  | 6144  | 9216 | 12288 | 18432 | 24576 | 36864 | 49152 | 73728 | 98304 | 147456 | 196608 | 309696 |
|                           |       |       |       |       |       |       |      |       |       |       |       |       |       |       |        |        |        |
| Global scaling efficiency | 0.79  | 0.79  | 0.84  | 0.80  | 0.82  | 0.75  |      | 0.73  | 0.72  | 0.73  | 0.74  | 0.68  | 0.68  | 0.65  | 0.62   | 0.57   | 0.45   |
| - Parallel efficiency     | 0.79  | 0.80  | 0.87  | 0.83  | 0.86  | 0.80  |      | 0.75  | 0.74  | 0.74  | 0.77  | 0.71  | 0.72  | 0.70  | 0.72   | 0.70   | 0.73   |
| Load balance efficiency   | 0.79  | 0.80  | 0.88  | 0.84  | 0.86  | 0.80  |      | 0.75  | 0.74  | 0.75  | 0.78  | 0.72  | 0.74  | 0.72  | 0.74   | 0.73   | 0.80   |
| Communication efficiency  | 1.00  | 1.00  | 1.00  | 1.00  | 1.00  | 1.00  |      | 1.00  | 1.00  | 0.99  | 0.99  | 0.99  | 0.98  | 0.98  | 0.97   | 0.96   | 0.92   |
| - Computation scaling     | 1.00  | 0.99  | 0.96  | 0.96  | 0.95  | 0.93  |      | 0.98  | 0.98  | 0.98  | 0.96  | 0.96  | 0.94  | 0.93  | 0.87   | 0.81   | 0.61   |
| Instructions scaling      | 1.00  | 1.00  | 1.00  | 1.00  | 1.00  | 1.00  |      | 1.00  | 1.00  | 1.00  | 0.99  | 0.97  | 0.94  | 0.89  | 0.79   | 0.67   | 0.45   |
| IPC scaling               | 1.00  | 0.99  | 0.96  | 0.96  | 0.95  | 0.93  |      | 0.98  | 0.98  | 0.99  | 0.98  | 0.99  | 1.00  | 1.04  | 1.11   | 1.21   | 1.36   |
| IPC                       | 1.411 | 1.395 | 1.353 | 1.355 | 1.342 | 1.316 |      | 1.377 | 1.387 | 1.396 | 1.383 | 1.390 | 1.417 | 1.473 | 1.566  | 1.704  | 1.919  |
|                           |       |       |       |       |       |       |      |       |       |       | Key:  | <0.65 | <0.75 | <0.85 | <0.95  | <1.00  | >1.00  |

Global scaling efficiency fairly good around 80%, before degrading at larger scales

- Parallel efficiency deteriorating following Load balance efficiency
  - Communication efficiency excellent throughout
- Computation scaling (relative to 1152 processes) very good except at largest scale
- Degradation of Instructions scaling partially compensated by improving IPC scaling
   [POP CoE scaling efficiency model: www.pop-coe.eu]

#### Initial tree presentation: Time of MPI\_Gather per MPI process

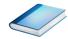

DOI 10.5281/zenodo.4080701

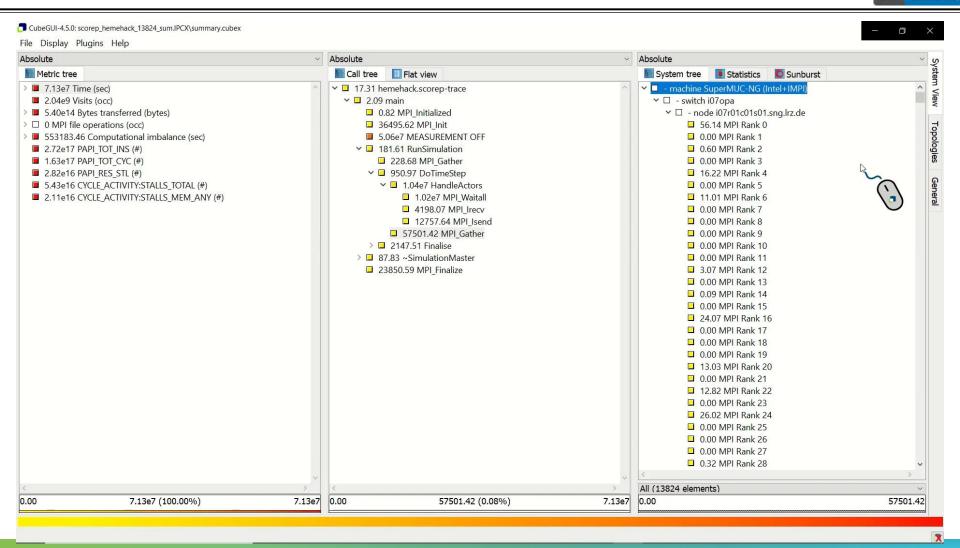

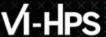

## **Topological presentation: STALLS\_MEM\_ANY for HandleActors**

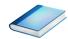

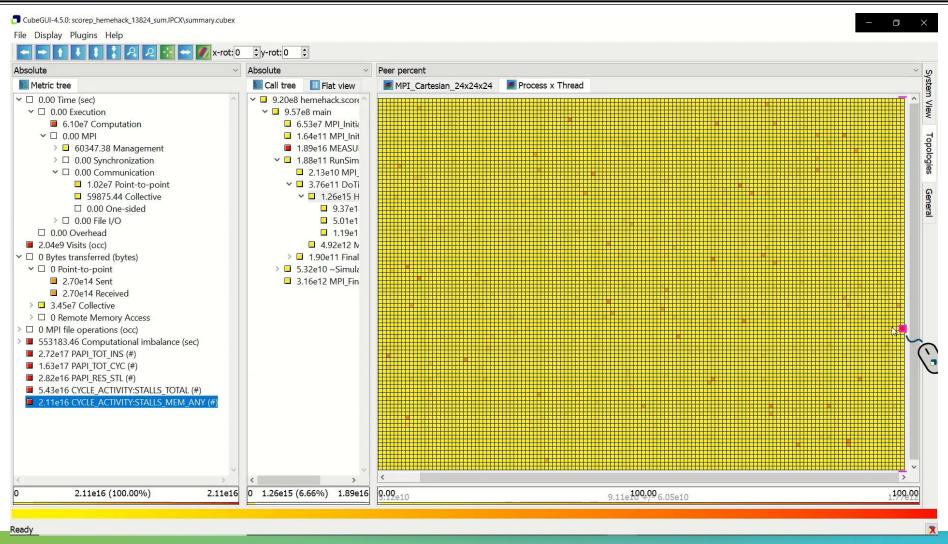

## **Advisor: POP efficiency assessment for RunSimulation**

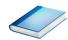

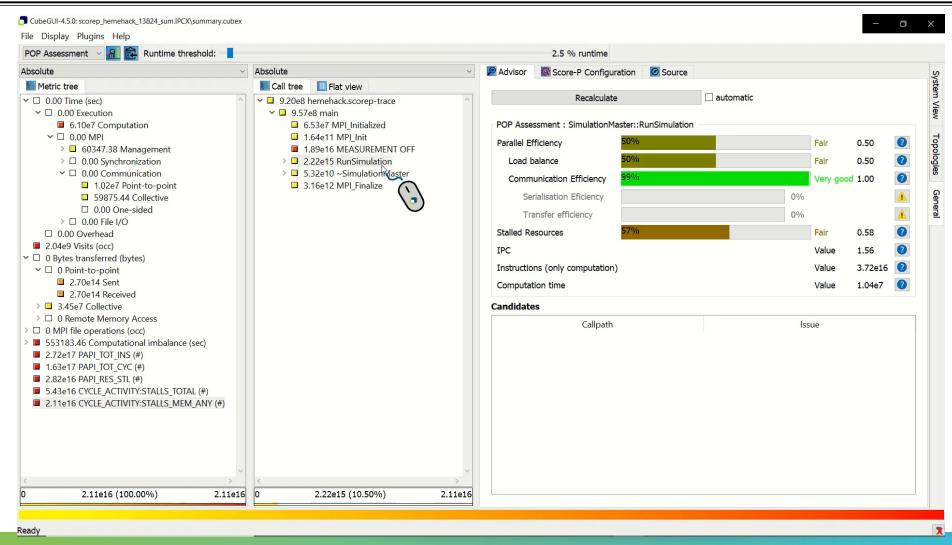

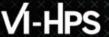

## HemeLB (JUWELS-Volta)

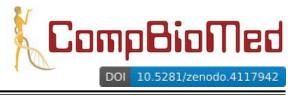

- 3D macroscopic blood flow in human arterial system developed by UC London (UK)
  - lattice-Boltzmann method tracking fluid particles on a lattice grid with complex boundary conditions
  - exascale flagship application of EU H2020 HPC Centre of Excellence for Computational Biomedicine
- Hemelb open-source code and test case: www.hemelb.org
  - C++ parallelized with MPI + CUDA (in development)
    - GCC/8.3.0 compiler, CUDA/10.1.105 and ParaStationMPI/5.4 library
    - configured with 2 'reader' processes and intermediate MPI file writing
    - rank 0 'monitor' process doesn't participate in simulation

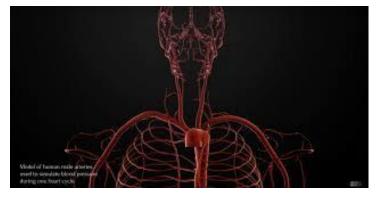

- Focus of analysis 2,000 time-step (each 100µs) simulation of CBM2019\_Arteries\_patched geometry
  - 1.78 GiB: 66,401,494 lattice sites, 1+38 iolets
- Executed on JUWELS-Volta (@JSC):
  - 2x 20-core Intel Xeon Platinum 8168 ('Skylake') CPUs + 4 Nvidia V100 'Volta' GPUs
  - 4\* MPI processes/node (one per GPU), 32 (of 56) compute nodes: 129 MPI processes
- ⇒ Identification & quantification of impact of load balance and its variation

## Tree: Time for asynch. CUDA kernels on separate CUDA streams

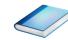

DOI 10.5281/zenodo.4081080

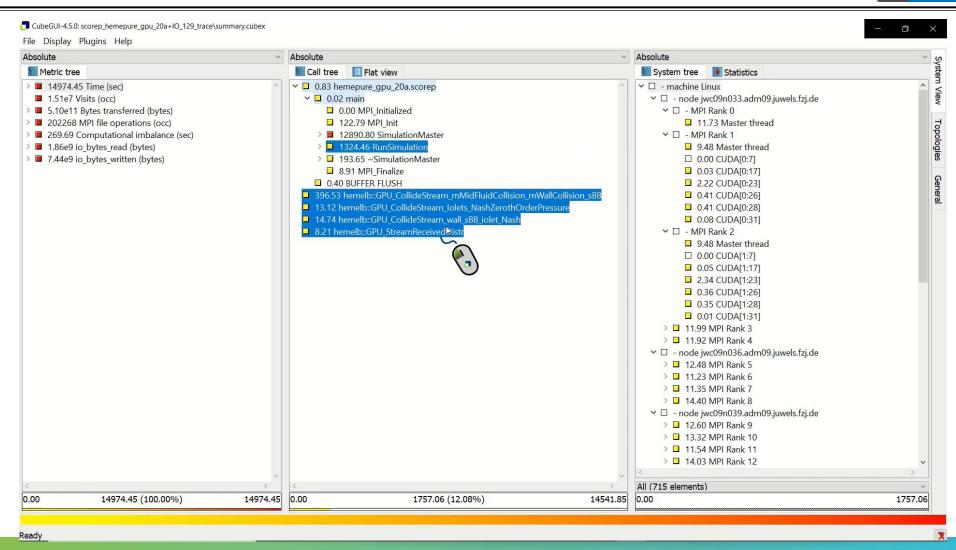

## **Topo: Time for asynch. CUDA kernels on separate CUDA streams**

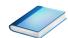

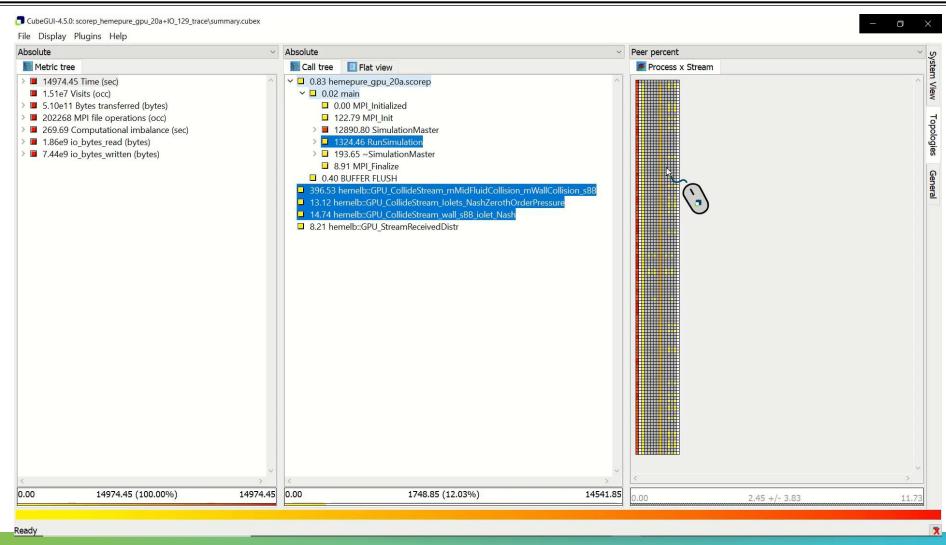

## Topo: Time for MPI file writing on CPU varies per MPI process

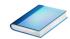

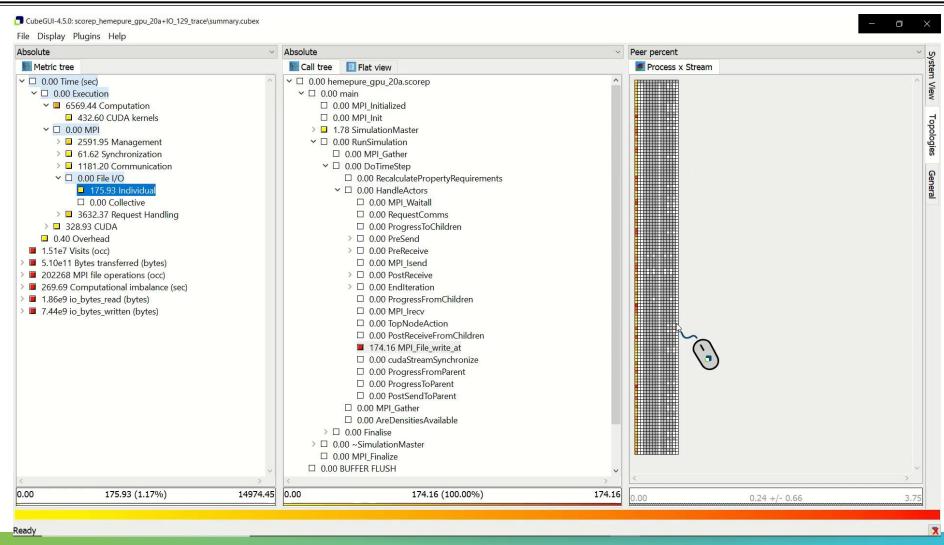

# Topo: Time for CUDA asynchronous memory copies is imbalanced

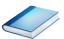

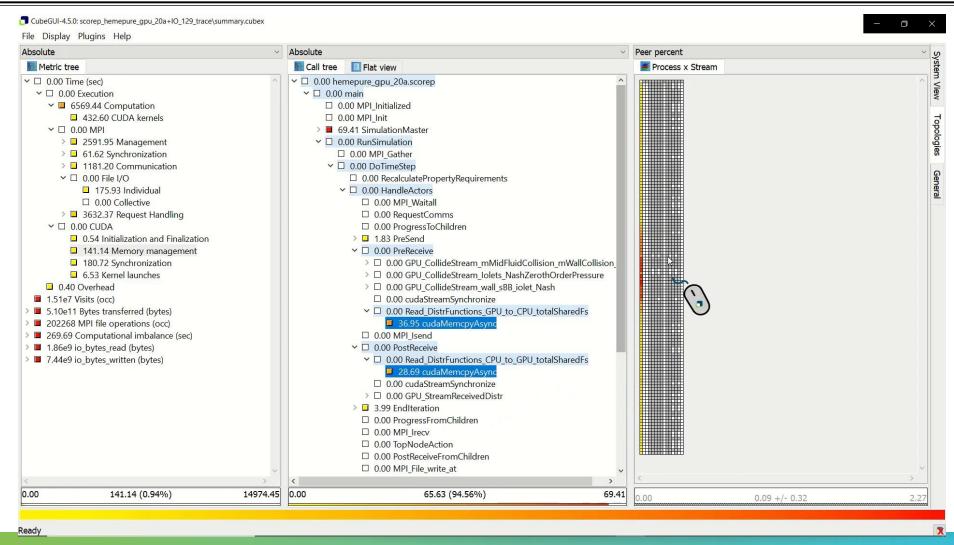

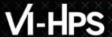

#### HemeLB@JUWELS-Volta strong scaling of FOA RunSimulation

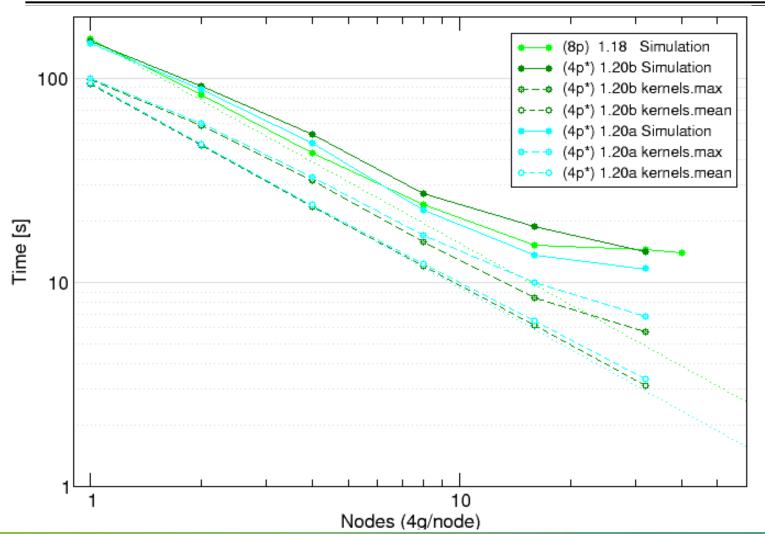

- Reference execution with 8ppn
  - multiple processes offloading GPU kernels generally unproductive
- Comparison of versions (4ppn)
  - v1.20a generally better
- Synchronous MPI file writing is the primary bottleneck
- CUDA kernels on GPUs
  - less than half of Simulation time (therefore GPUs mostly idle)
  - total kernel time scales very well (0.93 scaling efficiency)
  - load balance deteriorates (0.95 for single node, 0.50 for 32 nodes)

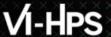

## HemeLB@JUWELS/Volta strong scaling efficiency of RunSimulation

| Simulation time [s]                                | <b>1n 5p</b><br>147.87 | <b>2n 9p</b><br>88.38 | <b>4n 17p</b><br>48.13 | <b>8n 33p</b><br>22.66 | <b>16n 65p</b><br>13.68 | <b>32n 129p</b><br>11.67 | 1.<br>1.<br>0. |
|----------------------------------------------------|------------------------|-----------------------|------------------------|------------------------|-------------------------|--------------------------|----------------|
| Global scaling efficiency                          | 0.64                   | 0.53                  | 0.49                   | 0.52                   | 0.43                    | 0.25                     | 0.             |
| – Parallel efficiency                              | 0.64                   | 0.53                  | 0.50                   | 0.54                   | 0.47                    | 0.29                     | 0.             |
| <ul><li>– Load balance efficiency (GPU)</li></ul>  | 0.95                   | 0.78                  | 0.73                   | 0.73                   | 0.65                    | 0.50                     | 0.             |
| <ul><li>– Communication efficiency (GPU)</li></ul> | 0.67                   | 0.68                  | 0.68                   | 0.75                   | 0.73                    | 0.58                     | 0.             |
| <ul><li>Computation scaling (GPU)</li></ul>        | 1.00                   | 1.00                  | 0.99                   | 0.96                   | 0.92                    | 0.87                     | 0.             |

Only considering GPUs (ignoring all CPU cores, 90% of which are completely unused)

- Single (quad-GPU) node already suffers significant communication inefficiency
  - includes MPI file writing, but doesn't degrade much as additional nodes are included
- Load balance of GPUs deteriorates progressively
- GPU computation scaling remains reasonably good
   [POP CoE scaling efficiency model: www.pop-coe.eu]

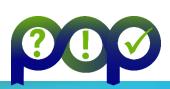

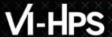

#### HemeLB@JUWELS-Volta strong scaling of FOA RunSimulation

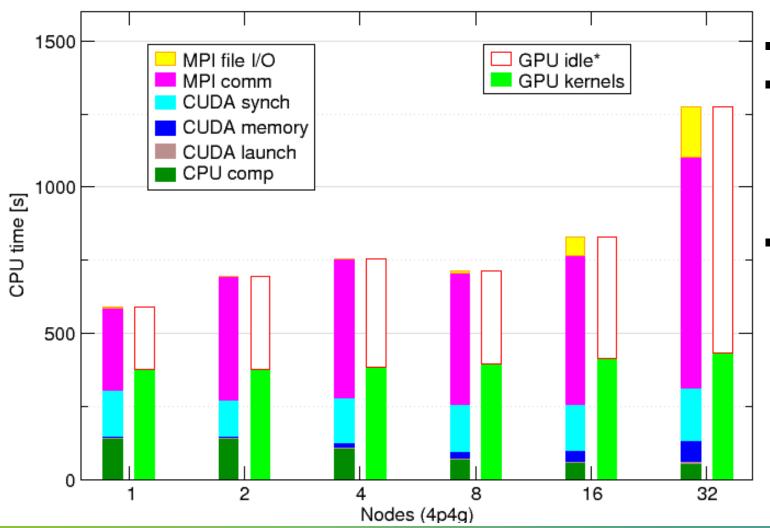

- CPU+GPU time breakdown
- CUDA kernels on GPUs
  - less than half of Simulation time (therefore GPUs mostly idle)
  - total kernel time scales very well (0.87 scaling efficiency)
- MPI processes on CPUs
  - computation time decreases
  - CUDA synchronization time fairly constant, but time for memory management increases somewhat
  - MPI communication time dominates, with much more time for file writing with 16+ nodes